Mike Winkler<sup>\*</sup>

March 27, 2015

#### Abstract

Let  $\sigma_n = \lfloor 1 + n \cdot \log_2 3 \rfloor$ . For the Collatz  $3x + 1$  function exists for each  $n \in \mathbb{N}$  a set of different residue classes  $(mod 2^{\sigma_n})$  of starting numbers s with finite stopping time  $\sigma(s) = \sigma_n$ . Let  $z_n$  be the number of these residue classes for each  $n \geq 0$  as listed in the OEIS as A100982. It is conjectured that for each  $n \geq 4$  the value of  $z_n$  is given by the formula

$$
z_n = \left(\left\lfloor \frac{5(n-2)}{3} \right\rfloor \right) - \sum_{i=2}^{n-1} \left(\left\lfloor \frac{3(n-i)+\delta}{2} \right\rfloor \right) \cdot z_i,
$$

where  $\delta \in \mathbb{Z}$  assumes different values within the sum at intervals of 5 or 6 terms. This allows to create an iterative algorithm which generates  $z_n$ for each  $n > 12$ . This has been proved for each  $n \leq 10000$ . The number  $z_{10000}$  has 4527 digits.

Keywords and phrases: Collatz conjecture, Collatz graph,  $3x + 1$  problem,  $3n + 1$  function, stopping time, residue class, permutations in lexicographic ordering, binomial coefficients, iterative algorithm, binary tuple, Diophantine equation, self-reference, A020914, A177789, A100982

<sup>∗</sup>mike.winkler@gmx.de

# Contents

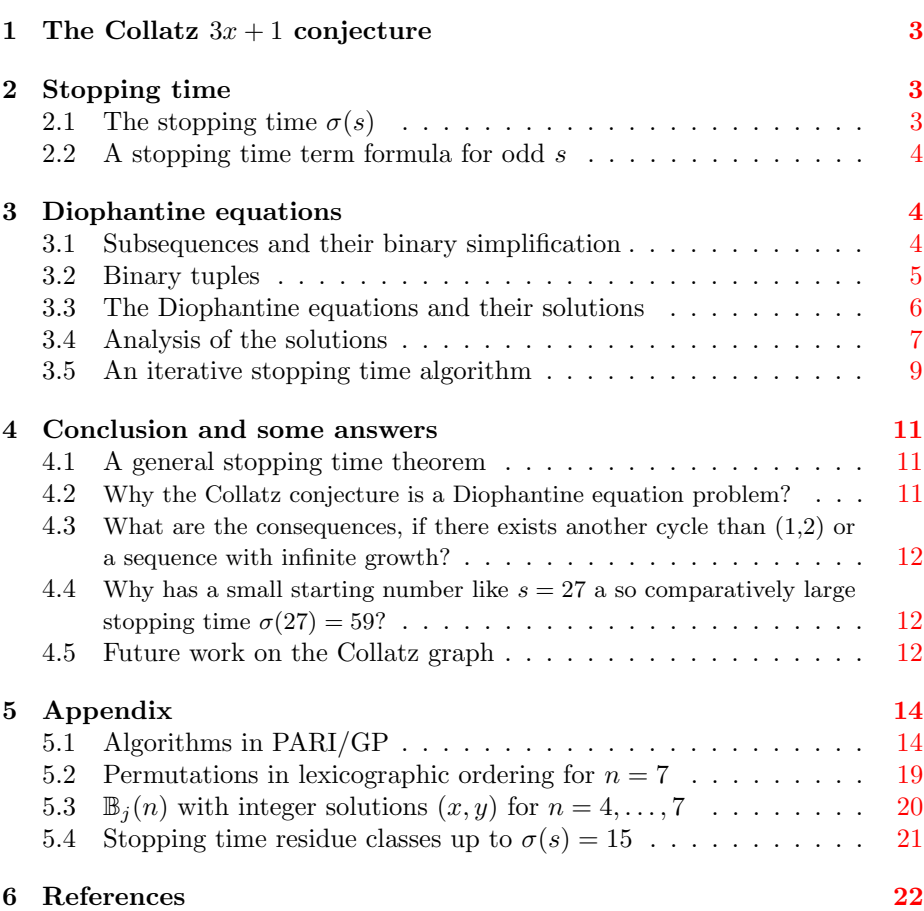

Note: This paper is in the first place an analysis of the Collatz problem and contains no proofs. But all theorems in this text are based on algorithms, which are shown in this paper. In the sense of mathematical correctness all theorems and algorithms in this paper are conjectures.

# <span id="page-2-0"></span>1 The Collatz  $3x + 1$  conjecture

The Collatz  $3x + 1$  function is defined as a function  $T : \mathbb{N} \to \mathbb{N}$  on the set of positive integers by

$$
T(x) := \begin{cases} T_0 := \frac{x}{2} & \text{if } x \text{ is even,} \\ T_1 := \frac{3x + 1}{2} & \text{if } x \text{ is odd.} \end{cases}
$$

Let  $T^0(s) = s$  and  $T^k(s) = T(T^{k-1}(s))$  for  $k \in \mathbb{N}$ . Then the Collatz sequence for  $s \in \mathbb{N}$  is  $C(s) = (T^k(s) | k = 0, 1, 2, 3, ...)$ .

For example, the starting number  $s = 11$  generates the Collatz sequence

 $C(11) = (11, 17, 26, 13, 20, 10, 5, 8, 4, 2, 1, 2, 1, 2, 1, \dots).$ 

A Collatz sequence can only assume two possible forms. Either it falls into a cycle or it grows to infinity. The unproved conjecture to this problem is that each Collatz sequence enters the cycle (1, 2).

# <span id="page-2-1"></span>2 Stopping time

#### <span id="page-2-2"></span>2.1 The stopping time  $\sigma(s)$

Collatz's conjecture is equivalent to the conjecture that for each  $s \in \mathbb{N}, s > 1$ , there exists  $k \in \mathbb{N}$  such that  $T^k(s) < s$ . The least  $k \in \mathbb{N}$  such that  $T^k(s) < s$ is called the stopping time of s, which we will denote by  $\sigma(s)$ . It is not hard to verify that

 $\sigma(s) = 1$  if  $s \equiv 0 \pmod{2}$ ,  $\sigma(s) = 2$  if  $s \equiv 1 \pmod{4}$ ,  $\sigma(s) = 4$  if  $s \equiv 3 \pmod{16}$ ,  $\sigma(s) = 5$  if  $s \equiv 11, 23 \pmod{32}$ ,  $\sigma(s) = 7$  if  $s \equiv 7, 15, 59 \pmod{128}$ ,  $\sigma(s) = 8$  if  $s \equiv 39, 79, 95, 123, 175, 199, 219 \pmod{256}$ ,  $\sigma(s) = 10$  if  $s \equiv 287, 347, 367, 423, 507, 575, 583, \ldots$  (mod 1024), and so forth.

Let  $\sigma_n = \lfloor 1 + n \cdot \log_2 3 \rfloor$  then generally applies for all  $n \in \mathbb{N}$ ,  $n \geq 0$ , that

$$
\sigma(s) = \sigma_n \quad \text{if} \quad s \equiv x_1, x_2, x_3, \dots, x_z \ (mod \ 2^{\sigma_n}).
$$

Let  $z_n$  be the number of residue classes  $(mod 2^{\sigma_n})$  for each  $n \geq 0$ . Then we have

 $z_0 = 1, z_1 = 1, z_2 = 1, z_3 = 2, z_4 = 3, z_5 = 7, z_6 = 12, z_7 = 30, ...$ 

**Theorem 1:** Let  $\sigma_n = \lfloor 1 + n \cdot \log_2 3 \rfloor$  then for each  $n \in \mathbb{N}$ ,  $n \geq 0$ , there exists a set of  $z_n$  residue classes  $(mod 2^{\sigma_n})$  of starting numbers s with finite stopping time  $\sigma(s) = \sigma_n$ . For each  $n > 6$  there is  $z_n > 2 \cdot z_{n-1}$ . (End of theorem)

EVERETT[1] proves that almost all  $k \in \mathbb{N}$  have finite stopping time, and TER-RAS<sup>[3]</sup> gives a probability distribution function for stopping times.

The possible stopping times  $\sigma(s)$  are listed in the OEIS as [A020914.](https://oeis.org/A020914) The associ-ated residue classes  $(mod 2^{\sigma_n})$  are listed in the OEIS as [A177789.](https://oeis.org/A177789) The number of residue classes  $z_n$  for  $n \ge 1$  are listed in the OEIS as [A100982.](https://oeis.org/A100982)

Appendix 5.4 shows a list of the first residue classes  $(mod 2^{\sigma_n})$  up to  $\sigma(s) = 15$ .

## <span id="page-3-0"></span>2.2 A stopping time term formula for odd  $s$

**Theorem 2:** Let  $C^a(s) = (T^k(s) | k = 0, \ldots, a)$  with  $a \ge 1$  be a finite subsequence of  $C(s)$ , and let  $\sigma_n = \lfloor 1 + n \cdot \log_2 3 \rfloor$ . Then for each  $n \in \mathbb{N}$  an odd starting number s has the stopping time  $\sigma(s) = \sigma_n$ , if the appropriate subsequence  $C^{\sigma_n-1}(s)$  consists of n odd terms, and  $\alpha_i = k$ , if and only if  $T^k(s)$  in  $C^{\sigma_n-1}(s)$  is odd. Then, there is

$$
T^{\sigma_n}(s) = \frac{3^n}{2^{\sigma_n}} \cdot s + \sum_{i=1}^n \frac{3^{n-i} 2^{\alpha_i}}{2^{\sigma_n}} < T^0(s). \tag{1}
$$

(End of theorem)

*Example:* For  $n = 4$  there is  $\sigma_4 = |1 + 4 \cdot \log_2 3| = 7$ . For  $s = 59$  we get by equation (1)

$$
T7(59) = \frac{3^4}{2^7} \cdot 59 + \frac{3^3 2^0 + 3^2 2^1 + 3^1 2^3 + 3^0 2^4}{2^7} = 38 < 59.
$$

Explanation: The subsequence  $C^6(59) = (59, 89, 134, 67, 101, 152, 76)$  consists of four (n = 4) odd terms 59, 89, 67, 101. The powers of two  $\alpha_i$  yield as follows:  $T^0 = 59$  is odd, so  $\alpha_1 = 0$ .  $T^1 = 89$  is odd, so  $\alpha_2 = 1$ .  $T^2 = 134$  is even.  $T^3 = 67$ is odd, so  $\alpha_3 = 3$ .  $T^4 = 101$  is odd, so  $\alpha_4 = 4$ .  $T^5 = 152$  is even.  $T^6 = 76$  is even.

*Note*: There is  $\sigma(s) = 7$  not only for  $s = 59$ , but for every  $s \equiv 59 \pmod{2^7}$ .

## <span id="page-3-1"></span>3 Diophantine equations

## <span id="page-3-2"></span>3.1 Subsequences and their binary simplification

**Theorem 3:** Let  $m = \lfloor \frac{2(n-2)}{3} \rfloor$  and  $\sigma_n = \lfloor 1 + n \cdot \log_2 3 \rfloor$  for each  $n \in \mathbb{N}, n \ge 4$ . According to the conditions of theorem 2, if an odd starting number  $s$  has the

stopping time  $\sigma(s) = \sigma_n$ , then the first  $m + n$  terms in  $C(s)$  represents sufficiently the stopping time of s, because all further terms are even before the term  $T^{\sigma_n}(s) < s$  is reached. (End of theorem)

To simplify the distribution of the even and odd terms in  $C(s)$  let "0" represents an even term and "1" represents an odd term.

*Example:* For  $n = 4$  there is  $m = \lfloor \frac{2(4-2)}{3} \rfloor = 1$  and  $\sigma_4 = \lfloor 1 + 4 \cdot \log_2 3 \rfloor = 7$ . Then for the subsequences  $C^{\sigma_n}(s)$  there is

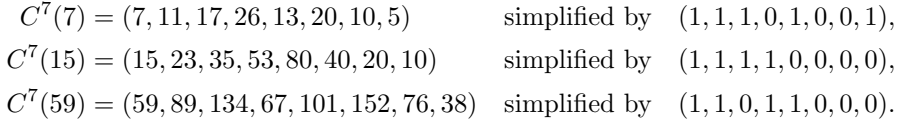

And for the sufficiently subsequences  $C^{m+n-1}(s)$  there is

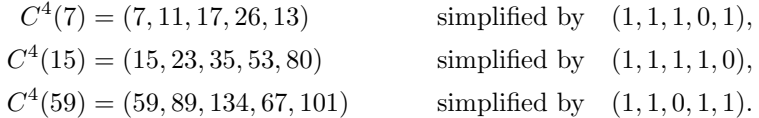

#### <span id="page-4-0"></span>3.2 Binary tuples

Let  $m = \lfloor \frac{2(n-2)}{3} \rfloor$  for each  $n \in \mathbb{N}$ ,  $n \ge 4$ .

Let  $\mathcal{A}(n)$  be a binary  $(m + n - 2)$ -tuple for each  $n \in \mathbb{N}$ ,  $n \geq 4$ , defined by

$$
\mathcal{A}(n) = (a_1, \cdots, a_m, a_{m+1}, \cdots, a_{m+n-2}),
$$
  
with  $a_1, \cdots, a_m := 0$  and  $a_{m+1}, \cdots, a_{m+n-2} := 1.$ 

Let  $\mathbb{A}_j(n)$  be the set of  $\mathcal{A}(n)$  and all permutations in lexicographic ordering of  $\mathcal{A}(n)$  for each  $n \in \mathbb{N}, n \geq 4$ , whereby j is the number of all these tuples for each n, calculated by

$$
j = \frac{(m+n-2)!}{m! \cdot (n-2)!} = \binom{\left\lfloor \frac{5(n-2)}{3} \right\rfloor}{n-2}.
$$

Let  $\mathcal{B}(n)$  be a binary  $(m+n)$ -tuple for each  $n \in \mathbb{N}$ ,  $n \geq 4$ , defined by

$$
\mathcal{B}(n) = (b_1, \cdots, b_{m+n}) \quad with \quad b_1 := 1, \ b_2 := 1.
$$

Let  $\mathbb{B}_i(n)$  be the set of j tuples  $\mathcal{B}(n)$  for each  $n \in \mathbb{N}$ ,  $n \geq 4$ , where  $b_3, \dots, b_{m+n}$ is equal to exactly one tuple of  $\mathbb{A}_j(n)$ .

*Example:* For  $n = 7$  there is  $m = 3$  and  $j = 56$ . Therefore we get the 8-tuple  $\mathcal{A}(7) = (0, 0, 0, 1, 1, 1, 1, 1)$ . There are further 55 permutations in lexicographic ordering of  $\mathcal{A}(7)$ . Because of this  $\mathbb{A}_{56}(7)$  contains 56 different 8-tuples, and  $\mathbb{B}_{56}(7)$  contains 56 different 10-tuples  $\mathcal{B}(7)$ . Appendix 5.2 shows these example in detail.

#### <span id="page-5-0"></span>3.3 The Diophantine equations and their solutions

According to theorem 2, the behaviour of a Collatz sequence is clearly related to the way in which the powers of 2 are distributed among the powers of 3 in the term  $3^{n-i}2^{\alpha_i}$  of equation (1).

According to theorem 3, for each  $n \in \mathbb{N}, n \geq 4$ , only for the j binary tuples of  $\mathbb{B}_i(n)$  the conditions of theorem 2 and equation (1) are complied.

**Theorem 4:** Let  $\sigma_n = \lfloor 1 + n \cdot \log_2 3 \rfloor$ . By interpreting the binary tuples of  $\mathbb{B}_{j}(n)$  as such a binary simplification for the even and odd terms in  $C^{m+n-1}(s)$ , there exists for each  $n \in \mathbb{N}$ ,  $n \geq 4$ , according to theorem 2, for each binary tuple of  $\mathbb{B}_i(n)$  a Diophantine equation

$$
y = \frac{3^n}{2^{\sigma_n}} \cdot x + \sum_{i=1}^n \frac{3^{n-i} 2^{\alpha_i}}{2^{\sigma_n}},
$$
\n(2)

which has exactly one integer solution  $(x, y)$  for  $0 < x < 2^{\sigma_n}$ , so that  $y =$  $T^{\sigma_n}(x) < x$  in  $C(x)$ . (End of theorem)

**Theorem 5:** For each  $n \geq 4$  the j solutions  $(x, y)$  represent j different residue classes of starting numbers s with stopping time  $4 \leq \sigma(s) \leq \sigma_n$ . More precise: For each  $n \geq 4$  the j solutions represent  $z_n$  residue classes of starting numbers s with the stopping time  $\sigma(s) = \sigma_n$ , and  $j - z_n$  residue classes of starting numbers s with stopping time  $4 \leq \sigma(s) < \sigma_n$ . For the  $z_n$  solutions  $(x, y)$  with  $\sigma(x) = \sigma_n$ , there is x the smallest number of the residue class  $[x]_{2^{\sigma_n}}$ . (End of theorem)

*Example:* For  $n = 5$  there are  $j = 10$  integer solutions  $(x, y)$ . The next table shows the 10 binary tuples of  $\mathbb{B}_{10}(5)$  and the appropriate integer solution  $(x, y)$ .

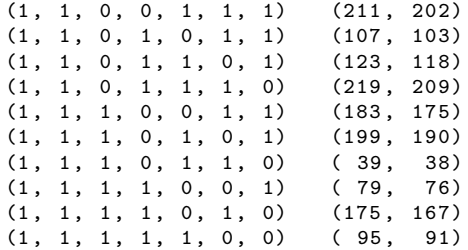

Of these 10 solutions, there are  $z_5 = 7$  solutions for which x has the stopping time  $\sigma(x) = \sigma_5 = 8$ , and  $10 - 7 = 3$  solutions for which x has stopping time  $4 \leq \sigma(x) < 8$ .

It is 211  $\in$  [3]<sub>16</sub>, 107  $\in$  [11]<sub>32</sub> and 183  $\in$  [23]<sub>32</sub>. So these 10 solutions represent 10 different residue classes of starting numbers s with stopping time  $4 \leq \sigma(s) \leq 8$ . According to chapter 2, there is

 $\sigma(s) = 4$  if  $s \equiv 3 \pmod{16}$ ,  $\sigma(s) = 5$  if  $s \equiv 11, 23 \ (mod \ 32),$  $\sigma(s) = 8$  if  $s \equiv 39, 79, 95, 123, 175, 199, 219 \pmod{256}$ . Note that for  $\sigma(s) = 8$  the 7 residue classes are equal to the values of x.

The next table shows the distribution of the solutions  $(x, y)$  to the possible stopping times  $\sigma(x)$  for  $n = 4, \ldots, 12$ .

|             | $\boldsymbol{n}$ | 4              | 5              | 6              | 7        | 8              | 9              | 10       | 11   | 12       |
|-------------|------------------|----------------|----------------|----------------|----------|----------------|----------------|----------|------|----------|
| $\sigma(x)$ |                  |                |                |                |          |                |                |          |      |          |
| 4           |                  | $\overline{0}$ | 1              | 1              | 6        | 28             | 36             | 165      | 715  | 1001     |
| 5           |                  | $\theta$       | $\overline{2}$ | $\overline{2}$ | 10       | 42             | 56             | 240      | 990  | 1430     |
| 7           |                  | 3              | $\overline{0}$ | $\overline{0}$ | 3        | 15             | 18             | 84       | 360  | 495      |
| 8           |                  |                | 7              | $\theta$       | 7        | 28             | 35             | 147      | 588  | 840      |
| 10          |                  |                |                | 12             | $\theta$ | 12             | 12             | 60       | 252  | 336      |
| 12          |                  |                |                |                | 30       | $\overline{0}$ | $\overline{0}$ | 30       | 150  | 180      |
| 13          |                  |                |                |                |          | 85             | 0              | 85       | 340  | 425      |
| 15          |                  |                |                |                |          |                | 173            | $\theta$ | 173  | 173      |
| 16          |                  |                |                |                |          |                |                | 476      | 476  | 476      |
| 18          |                  |                |                |                |          |                |                |          | 961  | $\theta$ |
| 20          |                  |                |                |                |          |                |                |          |      | 2652     |
| Sum         |                  | 3              | 10             | 15             | 56       | 210            | 330            | 1287     | 5005 | 8008     |

How to read: "Sum" is equal to the value of j and means the sum of the values of  $\sigma(x)$  for each n. For  $n = 5$  there are  $1+2+7=10$  integer solutions  $(x, y)$ . From these solutions, there are 7 with  $\sigma(x) = 8$ , 2 with  $\sigma(x) = 5$  and 1 with  $\sigma(x) = 4$ . No entry is equal to "0".

The PARI/GP programs 1 - 3 in Appendix 5.1 make the algorithm of this chapter more clearly. Program 2 generates the table of page 6, and program 3 computes the values of the upper table. Appendix 5.3 shows  $\mathbb{B}_i(n)$  with integer solutions  $(x, y)$  for  $n = 4, \ldots, 7$ .

#### <span id="page-6-0"></span>3.4 Analysis of the solutions

When analysing the entries of the last table, we can find that for each  $\sigma(x)$  the number of solutions for all  $n \geq 4$  are integer multiples of  $z_n$ .

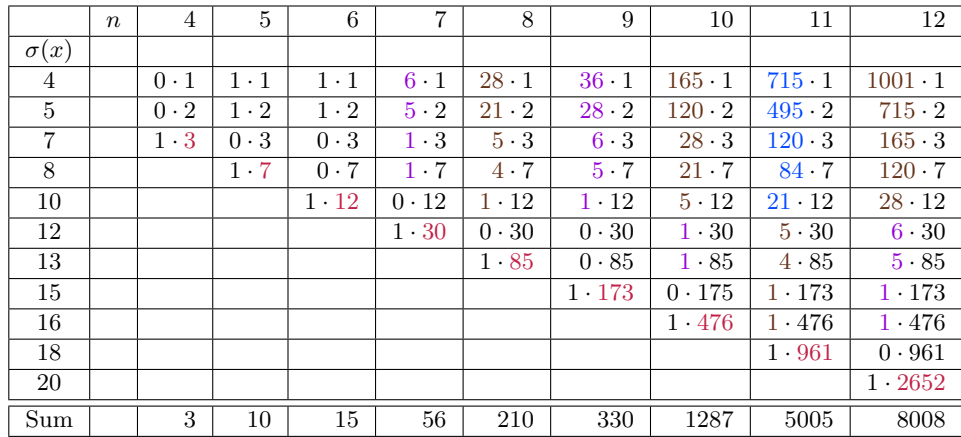

It is not hard to recognize that the multiplying factors of  $z_n$  like  $1, 4, 5, 6, 21, \ldots$ are numbers of Pascal's triangle. It seems that these numbers are given for each n by the following binomial coefficients for  $k \in \mathbb{N}$ . Note the different colours.

$$
\binom{\left\lfloor \frac{3k-2}{2} \right\rfloor}{k} = 0, 1, 1, 5, 6, 28, 36, 165, 220, 1001, 1365, 6188, 8568, 38760, \dots
$$
\n
$$
\binom{\left\lfloor \frac{3k-1}{2} \right\rfloor}{k} = 1, 1, 4, 5, 21, 28, 120, 165, 715, 1001, 4368, 6188, 27132, \dots
$$
\n
$$
\binom{\left\lfloor \frac{3k}{2} \right\rfloor}{k} = 1, 3, 4, 15, 21, 84, 120, 495, 715, 3003, 4368, 18564, 27132, \dots
$$

Now we can conjecture that for each  $n \geq 4$  the value of  $z_n$  is equal to the difference of j and the sum of  $n-2$  terms, where each term is given by the product of a special binomial coefficient and a number  $z_n$  for  $n = 2, \ldots, n - 1$ . Let

$$
z_n = \binom{\left\lfloor \frac{5(n-2)}{3} \right\rfloor}{n-2} - \sum_{i=2}^{n-1} \binom{\left\lfloor \frac{3(n-i)+\delta}{2} \right\rfloor}{n-i} \cdot z_i,
$$
 (3)

where  $\delta \in \mathbb{Z}$  assumes different values within the sum at intervals of 5 or 6 terms. The example for  $n = 13$  on page 9 and the algorithm on page 10 will make this clear.

The next table shows the conjectured values for  $n = 13, \ldots, 19$ . These values are not computed with program 3, but generated with program 4.

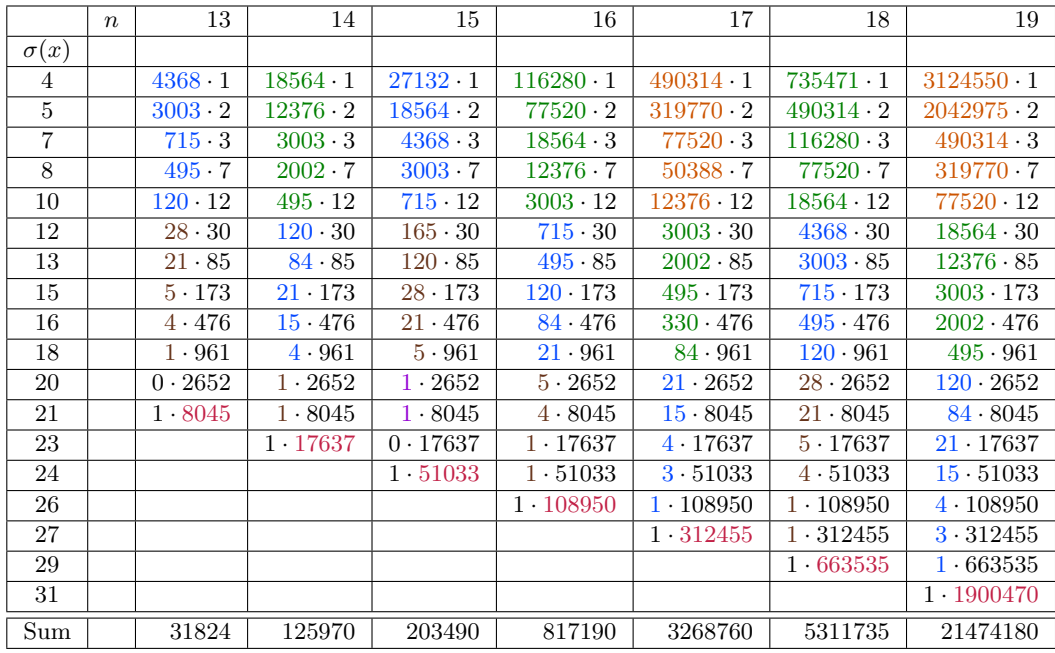

For  $n = 14, \ldots, 19$  we need two new binomial coefficients. Note the new colours.

$$
\binom{\left\lfloor \frac{3k+1}{2} \right\rfloor}{k} = 2, 3, 10, 15, 56, 84, 330, 495, 2002, 3003, 12376, 18564, 77520, \dots
$$
\n
$$
\binom{\left\lfloor \frac{3k+2}{2} \right\rfloor}{k} = 2, 6, 10, 35, 56, 210, 330, 1287, 2002, 8008, 12376, 50388, 77520, \dots
$$

*Example:* This example shows the working of equation (3) for  $n = 13$ .

$$
z_{n} = \left(\left\lfloor \frac{5(n-2)}{3} \right\rfloor\right) - \sum_{i=2}^{n-1} \left(\left\lfloor \frac{3(n-i)+\delta}{2} \right\rfloor\right) \cdot z_{i}
$$
  
\n
$$
z_{n} = \left(\left\lfloor \frac{5(n-2)}{3} \right\rfloor\right) - \sum_{i=2}^{6} \left(\left\lfloor \frac{3(n-i)+0}{2} \right\rfloor\right) \cdot z_{i} - \sum_{i=7}^{11} \left(\left\lfloor \frac{3(n-i)-1}{2} \right\rfloor\right) \cdot z_{i} - \sum_{i=12}^{12} \left(\left\lfloor \frac{3(n-i)-2}{2} \right\rfloor\right) \cdot z_{i}
$$
  
\n
$$
z_{13} = \left(\left\lfloor \frac{5(13-2)}{3} \right\rfloor\right) - \sum_{i=2}^{6} \left(\left\lfloor \frac{3(13-i)}{13-i} \right\rfloor\right) \cdot z_{i} - \sum_{i=7}^{11} \left(\left\lfloor \frac{3(13-i)-1}{2} \right\rfloor\right) \cdot z_{i} - \left(\left\lfloor \frac{3(13-12)-2}{13-12} \right\rfloor\right) \cdot z_{12}
$$
  
\n
$$
z_{13} = \left(\left\lfloor \frac{55}{3} \right\rfloor\right) - \sum_{i=2}^{6} \left(\left\lfloor \frac{39-i}{2} \right\rfloor\right) \cdot z_{i} - \sum_{i=7}^{11} \left(\left\lfloor \frac{38-i}{2} \right\rfloor\right) \cdot z_{i} - \left(\left\lfloor \frac{1}{2} \right\rfloor\right) \cdot z_{12}
$$
  
\n
$$
z_{13} = 31824 - 4368 \cdot 1 - 3003 \cdot 2 - 715 \cdot 3 - 495 \cdot 7 - 120 \cdot 12 - 28 \cdot 30
$$
  
\n
$$
- 21 \cdot 85 - 5 \cdot 173 - 4 \cdot 476 - 1 \cdot 961 - 0 \cdot 2652
$$

 $z_{13} = 31824 - 17424 - 6355 = 8045.$ 

#### <span id="page-8-0"></span>3.5 An iterative stopping time algorithm

The results of the analysis of the solutions and equation (3) enables us to devise an iterative algorithm which generates with only twelve initial numbers  $z_1, \ldots, z_{12}$  each further number  $z_n$  and also the number of all integer solutions  $(x, y)$  for  $0 < x < 2^{\sigma_n}$  from the Diophantine equation (2) with same stopping time  $\sigma(x)$  as seen in the tables on page 7 and 8.

The next PARI/GP program 4 shows this algorithm, which outputs a list of the numbers  $z_n$  for  $12 < n \leq limit$ , as listed in the OEIS as [simple list](https://oeis.org/A100982/list) of A100982.

The correctness of this algorithm for the values of  $z_n$  has been proved with a counting-algorithm by ROOSENDAAL/NOE[4] for each  $n \leq 10000$ . The number  $z_{10000}$  has 4527 digits. Maybe the algorithm must slightly be modified for higher values of n. But the basic structure as seen in equation  $(3)$  will never been changed.

```
1 {/* Program 4 - The Winkler stopping time algorithm */
2 1 \text{ imit} = 10000:
3 zn = []; for (k=1, \text{ limit}, zn=concat(zn, k));4 /* 12 initial numbers */<br>5 zn[1]=1; zn[2]=1; zn[3]=2;5 zn[1]=1; zn[2]=1; zn[3]=2; zn[4]=3;6 zn [5]=7; zn [6]=12; zn [7]=30; zn [8]=85;7 zn [9]=173; zn [10]=476; zn [11]=961; zn [12]=2652;
8 /* main algorithm */
9 for (n=12, 1imit, 10) Sum=0; a=-1;
       Sum = 0; a = -1;
11 for (k=0, n-11, a=a+(-1) floor (2*(k-2)/3));
12 for (i=2, 6, Sum=Sum+binomial (floor ((3*(n-i)+a)/2), n-i) *zn [i]);
13 for (i=7, 11, Sum = Sum + binomial (floor ((3*(n-i)+a-1)/2), n-i)*zn[i]);14 for (h=0, float((limit -12)/6),
15 v = 12; w = 5;16 if ((h < 58) & (frac((h - 6)/9) = 0), w = 4);
17 for (k=0, 5, if (h>=k*9+7, v--));<br>
18 c2=58;c2 = 58;19 for (k=1, floor (n/20),<br>20 if (frac (k/2)!=0, d=
            if(frac(k/2)!=0, d=52; e=5, d=61; e=6);21 c1 = c2; c2 = c1 + d;
22 if ((h>=c1) & & (h<c2) & & (frac ((h-6+ k * 2)/9) == 0), w=4);
23 for (f=0, e, if(h>=f*9+c1+1, v--));24 );<br>25 p=
          p = 0; q = 0;
26 for (i=v+h*6, v+h*6+w,27 delta=a-2-h;28 Sum=Sum+binomial (floor ((3*(n-i)+delta)), n-i )* zn [i];
29 z_n = \binom{2}{100r(5*(n-2)/3)}, n-2) - Sum;
30 r1=0; r2=0; p++;31 \quad \text{for (t=0, floor (n/15),}32 c1=5; c2=6; d=0;
33 if(t > c1, r1 = 2); if(t > c2, r2 = 2);<br>34 for(k = 2, floor(n/50),for (k=2, float (n/50),
35 if(frac(k/2) == 0, d = 6, d = 7);
c1 = c1 + d; c2 = c2 + d;
37 if(t>c1, r1=k*2); if(t>c2, r2=k*2);
38 );<br>39 fo
              for (k = t * 9 - r2, t *9 + 8 - r1,40 if ((n > k * 6 - t) \& k (h == k - 2) \& k (p == n - k * 6 + t),41 print (n" z_{n}); zn [n]=z_{n}; q=1; break;<br>42 );
                 );
\begin{array}{cc} 43 & & \text{ } \\ 44 & & \text{ } \text{if} \end{array}if(q == 1, break);\begin{array}{ccc} 45 & & \text{\color{blue}{\phantom{2}}}\\ 46 & & \text{\color{blue}{\phantom{2}}}\text{if} \end{array}if(q == 1, break);47 );
48 if (q==1, break);<br>49 );
        );
50 );
51 }
```
The lines 12, 13 and 28, 29 of program 4 show the main calculations of equation (3). The only complicated thing is the computation of the pattern of the lower and upper bounds of the index of summation i and the appropriate value of  $\delta$ .

The upper limits of the for loops in the lines 19, 31 and 34 are dependent on the value of  $n$  or *limit* and must be large enough. The bigger the values of these upper limits, the longer the runtime of the algorithm. For example, for the small fixed upper limits 2, 24 and 2 the algorithm computes up to  $n = 1024$ much faster.

The PARI/GP programs 5 and 6 in Appendix 5.1 show this algorithm with different outputs as seen in the tables on page 7 and 8.

For another algorithm which generates the values of  $z_n$  by a different way see WINKLER<sup>[7]</sup> and WINKLER<sup>[10]</sup>. But this older algorithm from 2011 is not yet immature.

## <span id="page-10-0"></span>4 Conclusion and some answers

## <span id="page-10-1"></span>4.1 A general stopping time theorem

We see that the fact, if an odd starting number  $s$  has finite stopping time is only dependent on how the first  $m$  even and  $n$  odd terms are distributed in  $C^{m+n-1}(s)$  and  $C^{\sigma_n-1}(s)$ . Now we are able to formulate a general stopping time theorem without the use of equation (1).

**Theorem 6:** Let  $m = \lfloor \frac{2(n-2)}{3} \rfloor$  and  $\sigma_n = \lfloor 1 + n \cdot \log_2 3 \rfloor$ . For all  $n \in \mathbb{N}$ ,  $n \ge 4$ , an odd starting number s has stopping time  $4 \leq \sigma(s) \leq \sigma_n$ , if the binary simplification of the even and odd terms in the subsequence  $C^{m+n-1}(s)$  is equal to a binary tuple of  $\mathbb{B}_j(n)$  and if the subsequence  $C^{\sigma_n-1}(s)$  consists of n odd terms. (End of theorem)

#### <span id="page-10-2"></span>4.2 Why the Collatz conjecture is a Diophantine equation problem?

According to theorem 1, the Collatz conjecture is true, if the set of the residue classes (mod  $2^{\sigma_n}$ ) of starting numbers for all  $n \geq 0$  is equal to N. According to theorem 4 and 5, all possible residue classes for the stopping times are given by the Diophantine equations as their integer solutions. Therefore the Collatz conjecture is true, if there exists for each necessary residue class an appropriate Diophantine equation.

#### <span id="page-11-0"></span>4.3 What are the consequences, if there exists another cycle than (1,2) or a sequence with infinite growth?

Then, according to theorem 6, there exist an odd starting number s without stopping time. This starting number s has the property that for each  $n \in \mathbb{N}$ ,  $n \geq 4$ , there is no accordance of the binary simplification of the even and odd terms in the subsequence  $C^{m+n-1}(s)$  and a binary tuple of  $\mathbb{B}_j(n)$ , or the subsequence  $C^{\sigma_n-1}(s)$  consists not of n odd terms.

#### <span id="page-11-1"></span>4.4 Why has a small starting number like  $s = 27$  a so comparatively large stopping time  $\sigma(27) = 59$ ?

Because out of the finite sets of Diophantine equations for each  $n \geq 4$  not until  $n = 37$  a Diophantine equation has the solution  $x = 27$  or the residue class 27 (mod  $2^{59}$ ). Another answer: Not until  $n = 37$  the binary simplification of the even and odd terms in the subsequence  $C^{m+n-1}(27)$  is equal to a binary tuple of  $\mathbb{B}_j(n)$  while the subsequence  $C^{\sigma_n-1}(27)$  consists of n odd terms.

#### <span id="page-11-2"></span>4.5 Future work on the Collatz graph

My future work is about the self-reference of the Collatz graph. I have devised two different directed graphs<sup>[1](#page-11-3)</sup>, which illustrate that there exists a self-reference of odd subsequences  $C^a(s)$ , clarified by the same background colour between both graphs and arrows in the first graph.

This means on the one hand that odd subsequences  $C<sup>a</sup>(s)$  with a small number of steps to reach 1 are connected with subsequences  $C^a(2s \pm 1)$  or  $C^a(4s \pm 3)$ with a big number of steps to reach 1. For example  $C^3(15) = (15, 23, 35, 53)$  and  $C^3(31) = (31, 47, 71, 107).$ 

And on the other hand shows the first graph why and where to find numbers in the second graph. For example shows the green arrow in the first graph why  $C^1(27) = (27, 41)$  must hit the subsequence  $C^4(31) = (31, 47, 71, 107, 161)$ . In the second graph the subsequence  $C^{6}(27) = (27, 41, 31, 47, 71, 107, 161)$  is located in column 9.

This is only a very brief and insufficient exposition of the theory of self-reference. For details of the construction of the second graph and its correctness see [Win-](http://mikewinkler.co.nf/collatz_konstruktion.pdf) $KLER[6]$ . Click [here](http://mikewinkler.co.nf/collatz_tree2.pdf) for a picture of the second graph which contains all odd numbers up to 341, and [here](http://mikewinkler.co.nf/collatz_tree1.pdf) for the complete structure up to column 6.

<span id="page-11-3"></span><sup>&</sup>lt;sup>1</sup>See figure 1 on the next page.

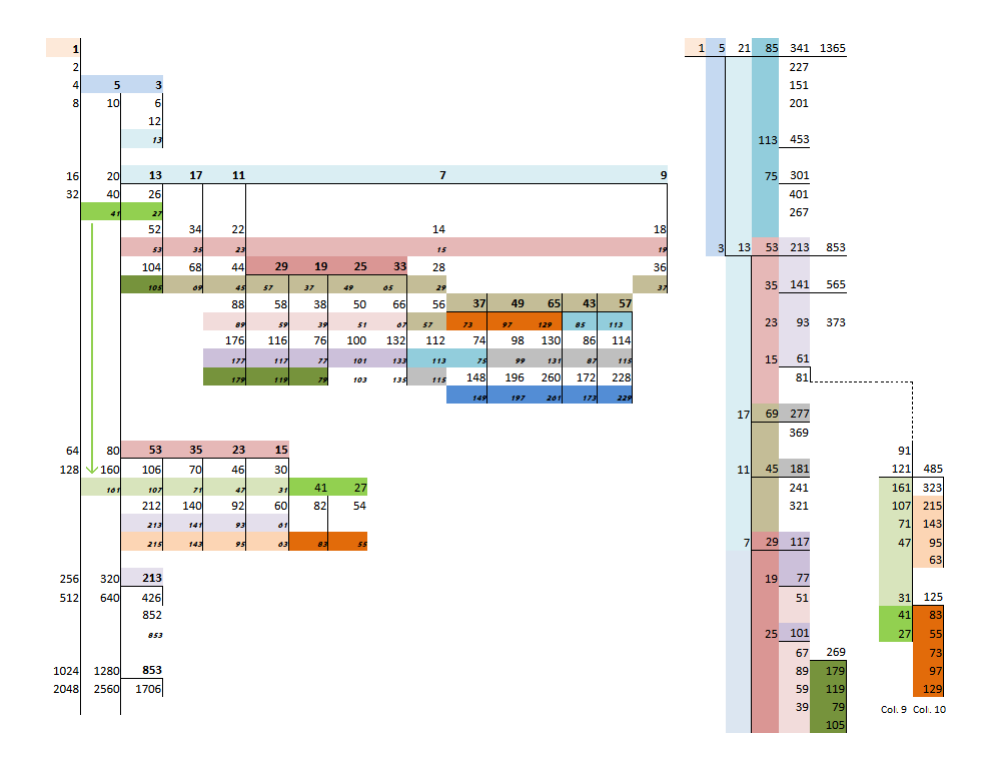

M. Winkler - New results on the stopping time behaviour of the Collatz  $3x + 1$  function

Figure 1: Two directed Collatz graphs

# <span id="page-13-0"></span>5 Appendix

## <span id="page-13-1"></span>5.1 Algorithms in PARI/GP

The programs  $1 - 3$  use the function "NextPermutation(a)", which generates all permutations in lexicographic ordering of a binary tuple  $\mathcal{A}(n)$ .

```
1 NextPermutation (a )=
2 {
3 \qquad i = #a - 1;4 while (!( i < 1 || a[i] < a[i+1]), i--);
5 if (i < 1, return(0));6 k = #a;7 while (!( a [ k ] > a [ i ]) , k -- );8 t=a[k]; a[k]=a[i]; a[i]=t;
9 for (k=i+1, (*a+i)/2,<br>10 t=a[k]: a[k]=a[#a+
10 t=a [k]; a[k] = a[ta+1+i-k]; a[ta+1+i-k] = t;<br>11 );
     );
12 return(a);13 }
```
Program 1 computes all integer solutions  $(x, y)$  for  $0 < x < 2^{\sigma_n}$  from the Diophantine equation (2) for  $n = 7$ .

```
1 {/* Program 1 */
2 n = 7;3 m=floor (2*(n-2)/3);4 Sigma=floor(1+n * log(3) / log(2));5 j = (m + (n - 2))!/(m! * (n - 2)!);6 /* vectors for binary tuple */
7 Alpha =[0 ,0 ,0 ,0 ,0 ,0 ,0];
8 A = [0, 0, 0, 1, 1, 1, 1, 1];
9 B = [1, 1, 0, 0, 0, 0, 0, 0, 0, 0];
10 z = 0; q = 0;
11 until (z == j, z++;<br>12 /* generate B(
        /* generate B(n) from A(n) */
13 for (i=1, m+n-2, B[2+i]=A[i]);<br>
14 /* determine the n values for
        /* determine the n values for Alpha [i] */15 i=1; for (k=1, m+n, if (B[k]=-1, Alpha[i]=k-1; i++));16 /* calculate integer solutions from Diophantine equation */
17 for (x=0, 2^{\degree} Sigma,
18 Sum=0; for (i=1, n, Sum = Sum + 3^(n-i) * 2^A1pha[i]);<br>
y = (3^n x * x + Sum)/2^S1gma;
          y = (3^{\circ}n * x + Sum) / 2^{\circ} Sigma;
20 if(frac(y) == 0, print(B" (''x", "y")"); q++);<br>21 ):
        );
22 A=NextPermutation (A);
23 );
24 print ("There are "q" integer solutions (x, y) for n = 7.");<br>25 }
25 }
```
Program 2 computes all integer solutions  $(x, y)$  for  $0 < x < 2^{\sigma_n}$  from the Diophantine equation (2) for  $2 \le n \le limit$ .

```
1 \frac{1}{4} + Program 2 */
2 limit =100;
3 for (n=2, 1) imit,
4 m=floor (2*(n-2)/3);5 Sigma=floor(1+n * log(3)/log(2));6 j = (m + (n - 2))!/(m ! * (n - 2)!);
7 /* generate vectors for binary tuple */
8 Alpha=[]; for (i=1, n, Alpha=concat (Alpha,i));<br>9 for (i=1, n, Alpha [i]=0):
                 for (i=1, n, Alpha[i]=0);10 A = []; for (i=1, m+n-2, A=concat (A, i));
11 for(i=1, m+n-2, if(i<=m, A[i]=0, A[i]=1));12 B = []; for (i = 1, m+n, B = concat(B, i));13 for (i=1, m+n, if (i \le 2, B[i]=1, B[i]=0));14 z=0; q=0;
15 until (z == j, z++;<br>16 /* generate B(
         /* generate B(n) from A(n) */
17 for (i=1, m+n-2, B[2+i]=A[i]);18 /* determine the n values for Alpha [i] */
19 i = 1; for (k = 1, m+n, if (B[k] == 1, Alpha[i] = k-1; i++));20 /* calculate integer solutions from Diophantine equation */
21 for (x=0, 2^s Sigma,
22 Sum=0; for (i=1, n, Sum=Sum+3^(n-i)*2^Alpha [i]);
23 y = (3^n n * x + Sum) / 2^n Sigma;
24 if(frac(y) == 0, print(B'' (''x'', 'y'')'); q++);<br>25 );
         \cdot;
26 A = NextPermutation(A);<br>27 ):
       );
28 print ("There are "q" integer solutions (x, y) for n = "n".");
29 print;<br>30 );
     );
31 }
```
Program 3 computes all integer solutions  $(x, y)$  for  $0 < x < 2^{\sigma_n}$  from the Diophantine equation (2) for  $2 \leq n \leq 10$  and counts the solutions with same stopping time  $\sigma(x)$ .

```
1 {/* Program 3 */
2 for (n=2, 10,3 m=floor (2*(n-2)/3);
4 Sigma=floor(1+n * log(3)/log(2));5 j = (m + (n - 2))! / (m! * (n - 2)!);6 /* initialize stopping time counters */
7 w1 = w2 = w3 = w4 = w5 = w6 = w7 = w8 = w9 = w10 = 0;
8 /* generate vectors for binary tuple */
9 Alpha=[]; for (i=1, n, Alpha=concat(Alpha, i));10 for (i=1, n, Alpha[i]=0);11 A = []; for (i=1, m+n-2, A=concat (A, i));
12 for (i=1, m+n-2, if (i<=m, A[i]=0, A[i]=1));13 B = []; for (i=1, m+n, B=concat(B, i));14 for (i=1, m+n, if (i<=2, B[i]=1, B[i]=0));15 z=0; q=0;
16 until(z == j, z++);
17 /* generate B(n) from A(n) */
18 for (i=1, m+n-2, B[2+i]=A[i]);
19 /* determine the n values for Alpha [i] */
```

```
20 i=1; for (k=1, m+n, if (B[k]=-1, Alpha[i]=k-1; i++));<br>
21 /* calculate integer solutions from Diophantine equ
            /* calculate integer solutions from Diophantine equation */22 for (x=0, 2^{\degree} \text{Sigma}),<br>
23 Sum=0 for (i=1)23 Sum=0; for (i=1, n, Sum = Sum + 3^(n-i) * 2^Allpha[i]);<br>24 y = (3^n n * x + Sum)/2^n Sigma;y = (3^{\circ}n * x + Sum) / 2^{\circ} Sigma;
25 if (frac(y) == 0, q++);
26 /* calculate stopping time ST of x */<br>27 ST=0; c=x;
                 ST = 0; c = x;
28 until (c < x, if (frac(c/2) < 0, ST++); c=(3*c+1)/2);<br>29 if frac(c/2) = 0, ST++); c=c/2;
                    if(frac(c / 2) == 0, ST ++; c = c / 2;
30 if ((frac(c/2) \langle >0) \&c (c \langle x \rangle, break);<br>31 );
                    );
32 );
33 if(ST==2, w1++); if(ST==4, w2++); if(ST==5, w3++);<br>34 if(ST==7, w4++); if(ST==8, w5++); if(ST==10, w6++)
                 if(ST == 7, w4++); if(ST == 8, w5++); if(ST == 10, w6++);
35 if( ST ==12 , w7 ++); if( ST ==13 , w8 ++); if( ST ==15 , w9 ++);
36 if(ST == 16, w10++);
\begin{array}{ccc} 37 & & ); \\ 38 & & ); \end{array}38 );
39 A= NextPermutation (A );
\begin{array}{cc} 40 & \phantom{00} \\ 41 & \phantom{00} \text{pri} \end{array}print;
42 print (" There are "q" integer solutions (x ,y) for n= "n"." );
43 print ("number of x with ST = 2: "w1);
44 print ("number of x with ST= 4: "w2);
45 print ("number of x with ST = 5: "w3);
46 print ("number of x with ST= 7: "w4);
47 print (" number of x with ST= 8: " w5);<br>48 print (" number of x with ST=10: " w6);
         print ("number of x with ST=10: "w6);
49 print ("number of x with ST=12: "w7);
50 print (" number of x with ST =13: " w8 );
51 print ("number of x with ST = 15: "w9);<br>52 print ("number of x with ST = 16: "w10)
52 print ("number of x with ST=16: "w10);<br>53 );
      53 );
54 }
```
Appendix 5.3 shows the output of program 2 for  $n = 4, \ldots, 7$ .

Program 5 is equal to program 4 from chapter 3.5 but prints the number of all integer solutions as seen in the table on page 8.

```
1 {/* Program 5 - The Winkler stopping time algorithm */
2 limit=10000; zn=[]; for (k=1, 1imit, zn=concat (zn, k));
3 /* 12 initial numbers */<br>4 zn[1]=1; zn[2]=1; zn[3]=2;4 zn [1]=1; zn [2]=1; zn [3]=2; zn [4]=3;
 5 zn [5]=7; zn [6]=12; zn [7]=30; zn [8]=85;
 6 zn [9]=173; zn [10]=476; zn [11]=961; zn [12]=2652;
7 /* main algorithm */
8 for (n=12, 1imit,
9 Sum = 0; a = -1;10 for (k=0, n-11, a=a+(-1)^{n}floor (2*(k-2)/3));11 for (i=2, 6, Sum=Sum+binomial (floor ((3*(n-i)+a)/2), n-i)*zn[i];<br>12 print (binomial (floor ((3*(n-i)+a)/2), n-i)**zn[i]):
          print ( binomial (floor ((3*(n-i)+a)/2), n-i) " * "zn[i]);\begin{array}{ccc} 13 & & \text{ } \\ 14 & & \text{ } \\ 1 \end{array}for (i = 7, 11, Sum = Sum + binomial (floor ((3*(n-i)+a-1)/2), n-i)*zn[i];15 \text{print}(\text{binomial}(\text{floor}((3*(n-i)+a-1)/2), n-i) + \text{min}[i]);16 \rightarrow \cdot17 for (h=0, float((limit -12)/6),
18 v = 12; w = 5;19 if ((h < 58) & (frac((h - 6)/9) = 0), w = 4);
20 f \circ r (k=0, 5, if (h>=k*9+7, v--));21 c2=58;<br>22 for k =for (k=1, float (n/20),23 if(frac(k/2))!=0, d=52; e=5, d=61; e=6);<br>
24 c1=c2; c2=c1+d;24 c1=c2; c2=c1+d;<br>25 if ((h>=c1) && (
25 if ((h > c1) & (h < c2) & (frac((h - 6 + k * 2)/9) = 0), w=4);<br>26 for f = 0 e if (h > f * 9 + c1 + 1 v--))
26 for (f=0, e, if(h)=f*9+c1+1, v--));<br>27 ):
          27 );
28 p=0; q=0;<br>29 f \circ r (i = v + h)29 for (i=v+h*6, v+h*6+w,<br>30 delta=a-2-h;delta = a - 2 - h;
31 \text{Sum} = \text{Sum} + \text{binomial}(\text{floor}((3*(n-i)+\text{delta})/2), n-i)*\text{zn[i]};32 if(n>12, print(binomial(floor((3*(n-i)+a-2-h)/2), n-i)" * "zn[i]));
33 z_n = \binom{5*(n-2)}{3}, n-2 - \text{Sum};34 \text{ } r1 = 0; r2 = 0; p++)35 for (t = 0, float(n/15)),
36 c1=5; c2=6; d=0;<br>37 if (t>c1, r1=2);
               if(t > c1, r1 = 2); if(t > c2, r2 = 2);38 for (k=2, f \text{loor} (n/50),
39 if(frac(k/2) == 0, d = 6, d = 7);
40 c1 = c1 + d; c2 = c2 + d;
41 if (t>c1, r1=k*2); if (t>c2, r2=k*2);
42 );
43 for (k=t*9-r2, t*9+8-r1,44 if ((n)k*6-t) & & (h == k-2) & & (p == n-k*6+t),
45 zn[n]=z_{-}; q=1; break;<br>46 );
                 46 );
\frac{47}{48} );
               if(q == 1, break);
49 );
50 if(q == 1, break);<br>51 );
          51 );
52 if (q == 1, break);<br>53 );
53 );<br>54 pr:
        print("1 * "z_n); print; print; print;55 ) ;<br>56 }
56 }
```
Program 6 is equal to program 5 but prints the number of all integer solutions as seen in the upper table on page 7.

```
1 {/* Program 6 - The Winkler stopping time algorithm */
2 limit=10000; zn=[]; for (k=1, 1imit, zn=concat (zn, k));
3 /* 12 initial numbers */<br>4 zn[1]=1; zn[2]=1; zn[3]=2;4 zn [1]=1; zn [2]=1; zn [3]=2; zn [4]=3;
 5 zn [5]=7; zn [6]=12; zn [7]=30; zn [8]=85;
 6 zn [9]=173; zn [10]=476; zn [11]=961; zn [12]=2652;
7 /* main algorithm */
8 for (n=12, 1imit,
9 Sum = 0; a = -1;10 for (k=0, n-11, a=a+(-1)^{n}floor (2*(k-2)/3));11 for (i=2, 6, Sum=Sum+binomial (floor ((3*(n-i)+a)/2), n-i)*zn[i];<br>12 print (binomial (floor ((3*(n-i)+a)/2), n-i)*zn[i]):
          print(binomial (floor ((3*(n-i)+a)/2), n-i)*zn[i]);\begin{array}{ccc} 13 & & \text{ } \\ 14 & & \text{ } \\ 1 \end{array}for (i = 7, 11, Sum = Sum + binomial (floor ((3*(n-i)+a-1)/2), n-i)*zn[i];15 \text{print}(\text{binomial}(\text{floor}((3*(n-i)+a-1)/2), n-i)*\text{zn}[i]);16 \rightarrow \cdot17 for (h=0, float((limit -12)/6),
18 v = 12; w = 5;19 if ((h < 58) & (frac((h - 6)/9) = 0), w = 4);
20 f \circ r (k=0, 5, if (h>=k*9+7, v--));21 c2=58;<br>22 for k =for (k=1, float (n/20),23 if(frac(k/2))!=0, d=52; e=5, d=61; e=6);<br>
24 c1=c2; c2=c1+d;24 c1=c2; c2=c1+d;<br>25 if ((h>=c1) && (
25 if ((h >= c1) & (k < c2) & (f \cdot ac)(h - 6 + k * 2)/9) = 0, w = 4;<br>26 for (f = 0 \quad e \quad if (h >= f * 9 + c1 + 1 \quad v - 1).
26 for (f=0, e, if(h)=f*9+c1+1, v--));<br>27 ):
          27 );
28 p=0; q=0;<br>29 f \circ r (i = v + h)29 for (i=v+h*6, v+h*6+w,<br>30 delta=a-2-h;delta = a - 2 - h;
31 \text{Sum} = \text{Sum} + \text{binomial}(\text{floor}((3*(n-i)+\text{delta})/2), n-i)*\text{zn[i]},32 if(n>12, print(binomial(floor((3*(n-i)+a-2-h)/2), n-i)*zn[i]));
33 z_n = \binom{5*(n-2)}{3}, n-2 - \text{Sum};34 \text{ } r1 = 0; r2 = 0; p++)35 for (t = 0, float(n/15)),
36 c1=5; c2=6; d=0;<br>37 if (t>c1, r1=2);
               if(t > c1, r1 = 2); if(t > c2, r2 = 2);38 for (k=2, f \text{loor} (n/50),
39 if(frac(k/2) == 0, d = 6, d = 7);
40 c1 = c1 + d; c2 = c2 + d;
41 if (t>c1, r1=k*2); if (t>c2, r2=k*2);
42 );
43 for (k=t*9-r2, t*9+8-r1,44 if ((n)k*6-t) & & (h == k-2) & & (p == n-k*6+t),
45 zn[n]=z_{-}; q=1; break;<br>46 );
                  46 );
\begin{array}{cc} 47 & & \text{ } \\ 48 & & \text{if} \end{array}if(q == 1, break);
49 );
50 if(q == 1, break);<br>51 );
          51 );
52 if (q == 1, break);<br>53 );
53 );<br>54 pr:
        print (z_n); print; print; print;
55 ) ;<br>56 }
56 }
```
# <span id="page-18-0"></span>5.2 Permutations in lexicographic ordering for  $n = 7$

For  $n = 7$  there is  $\mathcal{A}(7) = (0, 0, 0, 1, 1, 1, 1, 1)$ ,

 $A_{56}(7) =$ 

 $\mathbb{B}_{56}(7) =$ 

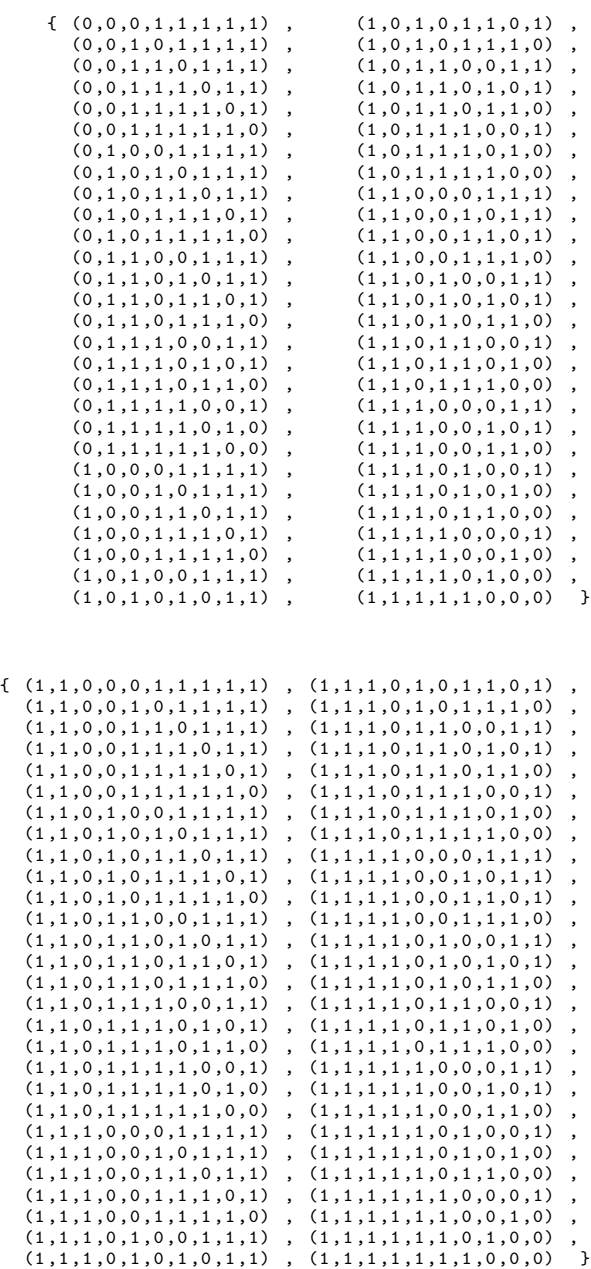

### <span id="page-19-0"></span>5.3  $\mathbb{B}_i(n)$  with integer solutions  $(x, y)$  for  $n = 4, \ldots, 7$

This is also the output of program 2 for  $n = 4, \ldots, 7$ .

 $\begin{array}{cccc} (1, & 1, & 0, & 1, & 1) & (59, & 38) \\ (1, & 1, & 1, & 0, & 1) & (7, & 5) \\ (1, & 1, & 1, & 1, & 0) & (15, & 10) \end{array}$  $(1, 1, 1, 0, 1)$  $(1, 1, 1, 1, 0)$ There are 3 integer solutions  $(X, Y)$  for  $n=4$ .  $(1, 1, 0, 0, 1, 1, 1)$   $(211, 202)$ <br> $(1, 1, 0, 1, 0, 1, 1)$   $(107, 103)$  $(1, 1, 0, 1, 0, 1, 1)$   $(107, 103)$ <br> $(1, 1, 0, 1, 1, 0, 1)$   $(123, 118)$  $(1, 1, 0, 1, 1, 0, 1)$   $(123, 118)$ <br> $(1, 1, 0, 1, 1, 1, 0)$   $(219, 209)$  $(1, 1, 0, 1, 1, 1, 0)$   $(219, 209)$ <br> $(1, 1, 1, 0, 0, 1, 1)$   $(183, 175)$  $(1, 1, 1, 0, 0, 1, 1)$   $(183, 175)$ <br> $(1, 1, 1, 0, 1, 0, 1)$   $(199, 190)$  $\begin{array}{cccccc} (1 \, , \, & 1 \, , \, & 1 \, , \, & 0 \, , \, & 1 \, , \, & 0 \, , \, & 1) & (199 \, , \, & 19 \\ (1 \, , \, & 1 \, , \, & 1 \, , \, & 0 \, , \, & 1 \, , \, & 1 \, , \, & 0) & (39 \, , \, & 38) \end{array}$  $\begin{array}{cccccc} (1\, ,\, \ 1\, ,\, \ 1\, ,\, \ 0\, ,\, \ 1\, ,\, \ 1\, ,\, \ 0) & (39\, ,\ 38) \\ (1\, ,\, \ 1\, ,\, \ 1\, ,\, \ 1\, ,\, \ 0\, ,\, \ 0\, ,\, \ 1) & (79\, ,\ 76) \end{array}$  $(1, 1, 1, 1, 0, 0, 1)$   $(79, 76)$ <br> $(1, 1, 1, 1, 0, 1, 0)$   $(175, 167)$  $(1, 1, 1, 1, 0, 1, 0)$   $(175, 16)$ <br> $(1, 1, 1, 1, 1, 0, 0)$   $(95, 91)$  $(1, 1, 1, 1, 1, 0, 0)$ There are 10 integer solutions  $(X, Y)$  for  $n=5$ . (1, 1, 0, 0, 1, 1, 1, 1) (595, 425)<br>(1, 1, 0, 1, 0, 1, 1, 1) (747, 533) (1, 1, 0, 1, 1, 0, 1, 1) (507, 362)<br>
(1, 1, 0, 1, 1, 1, 0, 1) (507, 362)<br>
(1, 1, 0, 1, 1, 1, 0, 1) (347, 248)<br>
(1, 1, 0, 1, 1, 1, 1, 0) (923, 658)  $(1, 1, 0, 1, 1, 1, 0, 1)$  $(1,\ 1,\ 0,\ 1,\ 1,\ 1,\ 1,\ 0) \qquad (923,\ 658)$   $(1,\ 1,\ 1,\ 0,\ 0,\ 1,\ 1,\ 1) \qquad (823,\ 587)$ (1, 1, 1, 0, 0, 1, 1, 1) (823, 587)<br>
(1, 1, 1, 0, 0, 1, 1, 1) (823, 587)<br>
(1, 1, 1, 0, 1, 0, 1, 1) (583, 416)<br>
(1, 1, 1, 0, 1, 1, 0, 1) (423, 302) (1, 1, 1, 0, 1, 0, 1, 1) (583, 416)<br>(1, 1, 1, 0, 1, 1, 0, 1) (423, 302)  $(1, 1, 1, 0, 1, 1, 1, 0)$  (999, 712)<br> $(1, 1, 1, 1, 0, 0, 1, 1)$  (975, 695)  $(1, 1, 1, 1, 0, 0, 1, 1)$   $(975, 695)$ <br> $(1, 1, 1, 1, 0, 1, 0, 1)$   $(815, 581)$  $(1, 1, 1, 1, 0, 1, 0, 1) (815, 581)   
(1, 1, 1, 1, 0, 1, 1, 0) (367, 262)$  $(1, 1, 1, 1, 0, 1, 1, 0)$   $(367, 262)$ <br> $(1, 1, 1, 1, 1, 0, 0, 1)$   $(735, 524)$  $(1, 1, 1, 1, 1, 0, 0, 1) (735, 524)   
(1, 1, 1, 1, 1, 0, 1, 0) (287, 205)$  $(1, 1, 1, 1, 1, 0, 1, 0)$ (1, 1, 1, 1, 1, 1, 0, 0) (575, 410)<br>There are 15 integer solutions (X,Y) for n=6. (1, 1, 0, 0, 0, 1, 1, 1, 1, 1) (3523, 1883)<br>(1, 1, 0, 0, 1, 0, 1, 1, 1, 1) (3827, 2045)  $(1, 1, 0, 0, 1, 1, 0, 1, 1, 1) (1299, 695)   
 (1, 1, 0, 0, 1, 1, 1, 0, 1, 1) (979, 524)$  $(1,\ 1,\ 0,\ 0,\ 1,\ 1,\ 1,\ 0,\ 0,\ 1,\ 1) \eqno(979 \ 524)$   $(1,\ 1,\ 0,\ 0,\ 1,\ 1,\ 1,\ 1,\ 0,\ 1) \eqno(2131 \ 1139)$  $(1, 1, 0, 0, 1, 1, 1, 1, 0, 1)$   $(2131, 1139)$ <br> $(1, 1, 0, 0, 1, 1, 1, 1, 1, 0)$   $(2899, 1549)$  $\begin{array}{cccccc} (1, & 1, & 0, & 0, & 1, & 1, & 1, & 1, & 1, & 0) & (2899, & 1549) \\ (1, & 1, & 0, & 1, & 0, & 0, & 1, & 1, & 1) & (3979, & 2126) \\ (1, & 1, & 0, & 1, & 0, & 1, & 0, & 1, & 1) & (1451, & 776) \end{array}$  $(1, 1, 0, 1, 0, 0, 1, 1, 1, 1)$  $\begin{array}{cccccc} (1, & 1, & 0, & 1, & 0, & 1, & 0, & 1, & 1) & (1451, & 776) \\ (1, & 1, & 0, & 1, & 0, & 1, & 1, & 0, & 1, & 1) & (1131, & 605) \\ (1, & 1, & 0, & 1, & 0, & 1, & 1, & 1, & 0, & 1) & (2283, & 1220) \end{array}$  $(1, 1, 0, 1, 0, 1, 1, 0, 1, 1)$  $\begin{array}{cccccc} (1, & 1, & 0, & 1, & 0, & 1, & 1, & 0, & 1) & (2283 \; , \; 1220) \\ (1, & 1, & 0, & 1, & 0, & 1, & 1, & 1, & 1, & 0) & (3051 \; , \; 1630) \\ (1, & 1, & 0, & 1, & 1, & 0, & 0, & 1, & 1, & 1) & (187 \; , \; 101) \end{array}$  $(1, 1, 0, 1, 0, 1, 1, 1, 1, 0)$  $(1, 1, 0, 1, 1, 0, 0, 1, 1, 1) (187, 101)   
\n(1, 1, 0, 1, 1, 0, 1, 0, 1, 1) (3963, 2117)$  $(1, 1, 0, 1, 1, 0, 1, 0, 1, 1)$   $(3963, 2117)$ <br> $(1, 1, 0, 1, 1, 0, 1, 1, 0, 1)$   $(1019, 545)$ (1, 1, 0, 1, 1, 0, 1, 1, 0, 1) (1019, 545)<br>
(1, 1, 0, 1, 1, 0, 1, 1, 1, 0) (1787, 955)<br>
(1, 1, 0, 1, 1, 1, 0, 0, 1, 1) (1755, 938)  $(1, 1, 0, 1, 1, 0, 1, 1, 1, 0)$ (1, 1, 0, 1, 1, 1, 0, 0, 1, 1) (1755, 938)<br>
(1, 1, 0, 1, 1, 1, 0, 1, 0, 1) (2907, 1553)<br>
(1, 1, 0, 1, 1, 1, 0, 1, 1, 0) (3675, 1963)  $(1, 1, 0, 1, 1, 1, 0, 1, 0, 1)$  $(1,\ 1,\ 0,\ 1,\ 1,\ 1,\ 0,\ 1,\ 1,\ 0,\ 0,\ 1) \eqno(3675\ ,\ 1963)$   $(1,\ 1,\ 0,\ 1,\ 1,\ 1,\ 1,\ 0,\ 0,\ 1) \eqno(1435\ ,\ 767)$  $(1, 1, 0, 1, 1, 1, 1, 0, 0, 1) (1435, 767)   
\n(1, 1, 0, 1, 1, 1, 1, 0, 1, 0) (2203, 1177)$ (1, 1, 0, 1, 1, 1, 1, 0, 1, 0) (2203, 1177)<br>
(1, 1, 0, 1, 1, 1, 1, 1, 0, 0) (2587, 1382)<br>
(1, 1, 1, 0, 0, 0, 1, 1, 1, 1) (2007, 1073)  $(1, 1, 0, 1, 1, 1, 1, 1, 0, 0)$  $(1, 1, 1, 0, 0, 0, 1, 1, 1, 1)$   $(2007, 1073)$ <br> $(1, 1, 1, 0, 0, 1, 0, 1, 1, 1)$   $(3575, 1910)$  $(1, 1, 1, 0, 0, 1, 0, 1, 1, 1)$   $(3575, 1910)$ <br> $(1, 1, 1, 0, 0, 1, 1, 0, 1, 1)$   $(3255, 1739)$ (1, 1, 1, 0, 0, 1, 1, 0, 1, 1) (3255, 1739)<br>
(1, 1, 1, 0, 0, 1, 1, 1, 0, 1) (311, 167)<br>
(1, 1, 1, 0, 0, 1, 1, 1, 1, 0) (1079, 577)  $(1, 1, 1, 0, 0, 1, 1, 1, 0, 1)$  $(1, 1, 1, 0, 0, 1, 1, 1, 1, 0) (1079, 577)   
 (1, 1, 1, 0, 1, 0, 0, 1, 1, 1) (2311, 1235)$ (1, 1, 1, 0, 1, 0, 0, 1, 1, 1) (2311, 1235)<br>
(1, 1, 1, 0, 1, 0, 1, 0, 1, 1) (1991, 1064)<br>
(1, 1, 1, 0, 1, 0, 1, 1, 0, 1) (3143, 1679)  $(1, 1, 1, 0, 1, 0, 1, 0, 1, 1)$  $(1, 1, 1, 0, 1, 0, 1, 1, 0, 1)$   $(3143, 1679)$ <br> $(1, 1, 1, 0, 1, 0, 1, 1, 1, 0)$   $(3911, 2089)$  $(1, 1, 1, 0, 1, 0, 1, 1, 1, 0)$ 

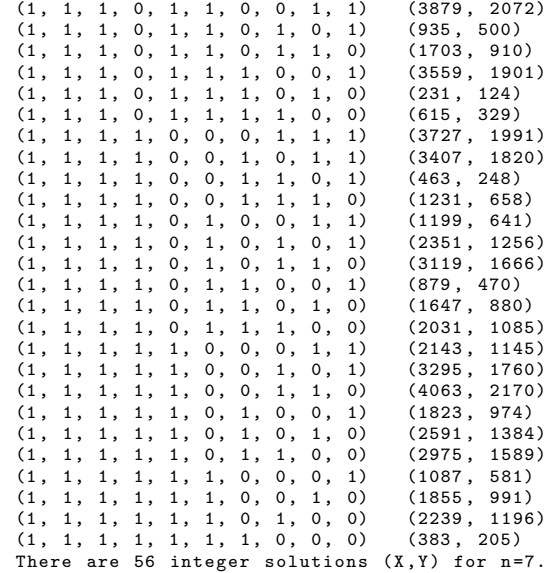

# <span id="page-20-0"></span>5.4 Stopping time residue classes up to  $\sigma(s) = 15$

 $\sigma(s) = 1$ <br>if  $s \equiv 0 \pmod{2}$ 

 $\sigma(s) = 2$ <br>if  $s \equiv 1 \pmod{4}$ 

 $\sigma(s) = 4$ <br>if  $s \equiv 3 \pmod{16}$ 

 $\sigma(s) = 5$ <br>if  $s \equiv 11, 23 \pmod{32}$ 

 $\sigma(s) = 7$ <br>if  $s \equiv 7, 15, 59 \pmod{128}$ 

 $\sigma(s) = 8$ <br>if  $s \equiv 39, 79, 95, 123, 175, 199, 219 \pmod{256}$ 

 $\sigma(s) = 10$ <br>if  $s \equiv 287, 347, 367, 423, 507, 575, 583, 735, 815, 923, 975, 999 \pmod{1024}$ 

σ(s) = 12<br>if s = 231, 383, 463, 615, 879, 935, 1019, 1087, 1231, 1435, 1647, 1703, 1787, 1823, 1855, 2031, 2203, 2239, 2351,<br>2587, 2591, 2907, 2975, 3119, 3143, 3295, 3559, 3675, 3911, 4063 (mod 4096)

 $\sigma(s)=13$ <br>if  $s=191,\,207,\,255,\,303,\,539,\,543,\,623,\,679,\,719,\,799,\,1071,\,1135,\,1191,\,1215,\,1247,\,1327,\,1563,\,1567,\,1727,\,1983,\,2015,\,2075,\,2079,\,2095,\,2271,\,2331,\,2431,\,2607,\,2663,\,3039,\,3067,\,3135,\,3455,\,3483,\,3551,\,3687,\,$ 

 $\sigma( s) = 15$ <br>  $\sigma( s) = 15$ <br>  $\sigma( s) = 15$ <br>

and so forth.

# <span id="page-21-0"></span>6 References

1. C. J. Everett, Iteration of the number-theoretic function  $f(2n) = n$ ,  $f(2n + 1) = 3n + 2$ , Advances in Math. 25 (1977), 42.

2. L. E. Garner, On the Collatz 3n + 1 Algorithm, Proc. Amer. Math. Soc., Vol. 82 (1981), 19-22. [Chapter 2]

(http://ams.org/journals/proc/1981-082-01/S0002 -9939-1981-0603593-2/S0002-9939- 1981-0603593-2.pdf)

3. R. Terras, A stopping time problem on the positive integers, Acta Arith. 30 (1976), 241.

4. The On-Line Encyclopedia of Integer Sequences (OEIS) (http://oeis.org) A020914, A177789, A100982 (Roosendaal/Noe)

5. The PARI Group - PARI/GP Version 2.3.4 (http://pari.math.u-bordeaux.fr)

6. M. Winkler, Die Konstruktion der speziellen Baumstruktur, May 2010. (http://mikewinkler.co.nf/collatz konstruktion.pdf)

7. M. Winkler, On a stopping time algorithm of the 3n + 1 function, May 2011. (http://mikewinkler.co.nf/collatz algorithm.pdf)

8. M. Winkler, On the structure and the behaviour of Collatz  $3n + 1$  sequences - Finite subsequences and the role of the Fibonacci sequence, November 2014. (http://arxiv.org/pdf/1412.0519v1.pdf)

9. M. Winkler, Über das Stoppzeit-Verhalten der Collatz-Iteration, October 2010. (http://mikewinkler.co.nf/collatz algorithm 2010.pdf)

10. M. Winkler, Über die Struktur und das Wachstumsverhalten von Collatz $3n+1$  Folgen, March 2014. (http://mikewinkler.co.nf/collatz teilfolgen 2014.pdf)

#### Acknowledgements

The devising and programming of the iterative stopping time algorithm in chapter 3.5 is the most wonderful discovery and work in my mathematical career and research until today. As an amateur mathematician it would be the greatest honour for me if my work could help solve the Collatz problem.

I dedicate this paper to my high school math teacher Franz Hagen who has mediated me the joy of mathematics.

Thanks to "matph" from Matroids Matheplanet for the PARI/GP function "NextPermutation(a)". (http://matheplanet.de)

If you have any questions to this paper please contact me by e-mail.

Mike Winkler, Ernst-Abbe-Weg 4, 45657 Recklinghausen, Germany

mike.winkler(at)gmx.de